# Tidy evaluation with rlang : : **CHEAT SHEET**

# Vocabulary

**Tidy Evaluation (Tidy Eval)** is not a package, but a framework for doing non-standard evaluation (i.e. delayed evaluation) that makes it easier to program with tidyverse functions.

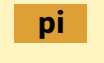

**Symbol** - a name that represents a value or object stored in R. *is\_symbol(expr(pi))* 

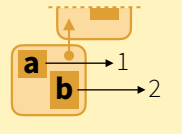

**Environment** - a list-like object that binds symbols (names) to objects stored in memory. Each env contains a link to a second, **parent** 

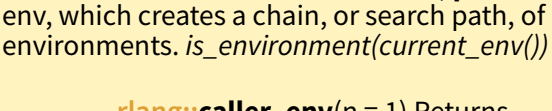

**rlang::caller\_env**(n = 1) Returns calling env of the function it is in.

**rlang::child\_env**(.parent, ...) Creates new env as child of .parent. Also **env**.

**rlang::current\_env**() Returns execution env of the function it is in.

**1**

**Constant** - a bare value (i.e. an atomic vector of length 1). *is\_bare\_atomic(1)* 

**Call object** - a vector of symbols/constants/calls that begins with a function name, possibly followed by arguments. *is\_call(expr(abs(1)))*  **abs** ( **1** )

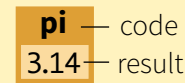

that will return a result if evaluated. Code can be: 1. Evaluated immediately (**Standard Eval**) 2. Quoted to use later (**Non-Standard Eval**)

**Code** - a sequence of symbols/constants/calls

*is\_expression(expr(pi))*

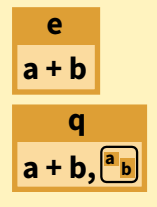

Studio

**Expression** - an object that stores quoted code without evaluating it. is *expression(expr(a + b))* 

**Quosure**- an object that stores both quoted code (without evaluating it) and the code's environment. *is\_quosure(quo(a + b))* 

- **rlang::quo\_get\_env**(quo) Return the environment of a quosure. **b a**
- **rlang::quo\_set\_env**(quo, expr) Set the environment of a quosure. **ba**
- **rlang::quo\_get\_expr**(quo) Return the expression of a quosure. **a + b**

**Expression Vector** - a list of pieces of quoted code created by base R's *expression* and *parse* functions. Not to be confused with **expression**.

# Quoting Code

Quote code in one of two ways (if in doubt use a quosure):

#### 

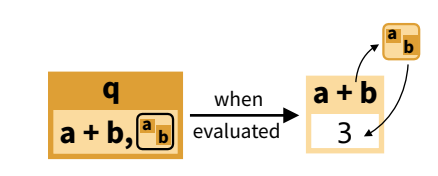

**Quosure**- An expression that has been saved *with an environment* (aka a closure).

A quosure can be evaluated later in the stored environment to return a predictable result.

rlang::**quo**(expr) Quote contents as a quosure. Also **quos** to quote multiple expressions.  $a < 1$ ;  $b < 2$ ;  $a < quo(a + b)$ ;  $as < quo(s(a, b))$ 

rlang::**enquo**(arg) Call from within a function to quote what the user passed to an argument as a quosure. Also **enquos** for multiple args. *quote\_this < - function(x) enquo(x) quote\_these < - function(…) enquos(…)* 

rlang::**new\_quosure**(expr, env = caller\_env()) Build a quosure from a quoted expression and an environment. *new\_quosure(expr(a + b), current\_env())*

## Parsing and Deparsing

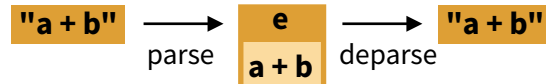

**Parse** - Convert a string to a saved expression.

rlang::**parse\_expr**(x) Convert a string to an expression. Also **parse\_exprs**, **sym**, **parse\_quo**, **parse\_quos**. e<-*parse\_expr("a+b")* **Deparse** - Convert a saved expression to a string.

 $\sim$   $\sim$   $\sim$ 

60L, nlines = Inf) Convert expr to a string. Also **quo\_name**. *expr\_text(e)*

# Building Calls

**rlang::call2**(.fn, ..., .ns = NULL) Create a call from a function and a list of args. Use **exec** to create and then evaluate the call. (See back page for **!!!**) *args <- list(x = 4, base = 2)*

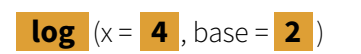

**2**

*call2("log", x = 4, base = 2) call2("log", !!!args)* 

*exec("log", x = 4, base = 2) exec("log", !!!args)*

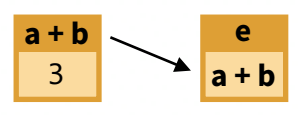

#### **QUOSURES EXPRESSION**

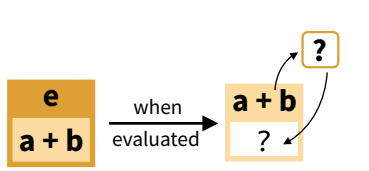

**Quoted Expression** - An expression that has been saved by itself.

A quoted expression can be evaluated<br>later to return a result that will depend on the environment it is evaluated in

rlang::**expr**(expr) Quote contents. Also **exprs** to quote multiple expressions.  $a < 1$ ;  $b < 2$ ;  $e < expr(a + b)$ ;  $es < exprs(a, b, a + b)$ 

rlang::**enexpr**(arg) Call from within a function to quote what the user passed to an argument. Also **enexprs** to quote multiple arguments. *quote\_that < - function(x) enexpr(x) quote\_those < - function(…) enexprs(…)* 

rlang::**ensym**(x) Call from within a function to quote what the user passed to an argument as a symbol, accepts strings. Also **ensyms**. *quote\_name < - function(name) ensym(name) quote\_names < - function(…) ensyms(…)*

## Evaluation

 $a - 1$ 

2

fun(1, 2)

**b +** fun

**a + b** 3

To evaluate an expression, R :

- 1.Looks up the symbols in the expression in the active environment (or a supplied one), followed by the environment's parents
- 2.Executes the calls in the expression

*The result of an expression depends on which environment it is evaluated in.*

#### **QUOTED EXPRESSION QUOSURES** (and quoted exprs)

rlang::**eval\_bare**(expr, env = parent.frame()) Evaluate expr in env. *eval\_bare(e, env =.GlobalEnv)*

**a + b b + a**

*a <- 1; b <- 2 p <- quo(.data\$a + !!b) mask <- tibble(a = 5, b = 6) eval\_tidy(p, data = mask)*

rlang::**eval\_tidy**(expr, data = NULL, env = caller\_env()) Evaluate expr in

env, using data as a **data mask**. Will evaluate quosures in their stored environment. *eval\_tidy(q)* 

**Data Mask** - If data is non-NULL, eval tidy inserts data into the search path before env, matching symbols to names in data.

Use the pronoun **.data\$** to force a symbol to be matched in data, and  $\mathbf{!}$  (see back) to force a symbol to be matched in the environments.

#### RStudio® is a trademark of RStudio, Inc. • [CC BY SA](https://creativecommons.org/licenses/by-sa/4.0/) RStudio • [info@rstudio.com](mailto:info@rstudio.com) • 844-448-1212 • [rstudio.com](http://rstudio.com) • Learn more at *[tidyeval.tidyverse.org](https://tidyeval.tidyverse.org)* • rlang 0.3.0 • Updated: 2018-11

rlang::**expr\_text**(expr, width =

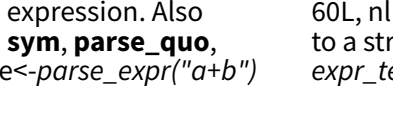

 $\mathbf{A}$   $\mathbf{A}$ 

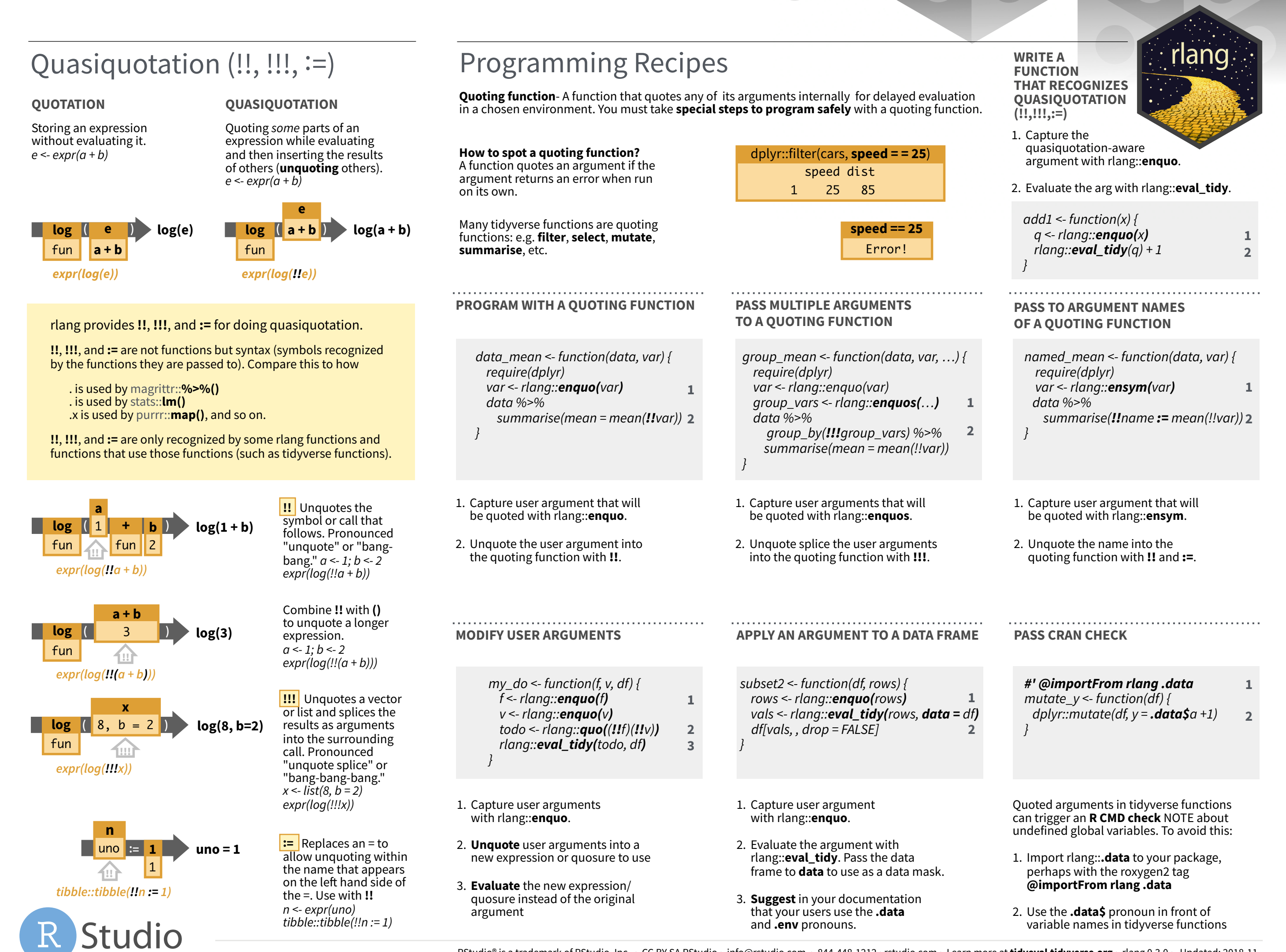